**Der große Report**

# **CDs brennen**

#### **Jürgen Borngießer, Dominik Reuscher, Jorge Steffen, Achim Wagenknecht**

DATA BECKER

#### **Kapitel Nie mehr Buffer Underrun – Einstellungen, aber richtig!**

Seite 29 Einbauen kann jeder, aber dann? Lahme oder falsche Standardeinstellungen lassen manchen Rohling in Rauch aufgehen. Das muss nicht sein! Einstellungsfallen entlarven und umgehen.

**Kapitel Kopien ohne Stress – Mythen, Fakten und Geschichten**

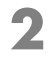

**1**

Rechtmäßige Sicherheitskopien erstellen. Was darf ich, was nicht? Diese Kopierschutzmethoden gibt es, Mythen, Fakten, Strategien.

Seite 147

#### **Kapitel Schnarchige Dia-Abende ade! Video-CDs erstellen wie die Profis!**

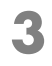

Langweilige Diashows mit Crackern und Cola sind out! Wer im Urlaub seine Fotos mit der Digiknipse einfängt brennt die Bilder als Diashow auf eine CD. Oder Sie erstellen das abso-

<sup>Seite 185</sup> lute Video-Highlight Ihrer Urlaubsfilme – schneiden, nachbearbeiten – all inclusive!

#### **Kapitel Mythos DVD: Alles ganz easy, oder was?**

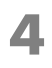

Zeit und einen schnellen Rechner haben Sie? Dann steht der Sicherheitskopie Ihrer Lieblings-DVD nichts im Wege. Wirklich nichts? Tipps + Tricks zum richtigen Codec, zur Auflösung, die besten Tools für Ihre Zwecke!

Seite 275

#### **Kapitel Hilfe, die Daten sind futsch! Immer Ärger mit den Sitzungen!**

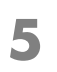

Alte Sitzungen mit wichtigen Daten sind futsch? Abhilfe schafft ISO-Buster. Wie Sie solche Pannen in Zukunft vermeiden, welche richtigen Formate Sie einsetzen oder wie Sie Ihre eigene Boot-Rettungs-CD brennen, erfahren Sie hier!

Seite 333

#### **Heiße Scheibe: So klappt's auch mit der Musik-CD!**

Das heißeste Anwendungsgebiet beim Brennen: Erstellen von Musik-CDs. Ohne Probleme zum Schmusealbum für die Liebste inkl. CD-Text und ohne Knacksen und Rauschen.

#### **Mehrere Brennprogramme im Einsatz – ob das mal gut geht?**

Brenn-Profis nutzen für jeden Zweck das richtige Programm. Doch wie kompatibel sind die Programme zueinander? Lesen Sie, wie Sie Treiber-Chaos vermeiden oder beheben, welches Programm Sie sicher und ohne Probleme einsetzen können!

#### **Auch das geht! Brennen mit Windows XP! Kapitel**

Microsoft hat seinem neuen Betriebssystem ein Brennprogramm spendiert. Doch was lässt sich damit alles anstellen? Wir zeigen die Möglichkeiten, decken die Beschränkungen auf und helfen, Windows XP im Brennalltag sicher einzusetzen.

#### **Neue Power! Voll durchstarten mit Updates! Kapitel**

Nicht selten ist die Firmware nach dem Kauf des Brenners schon wieder veraltet. Gerade bei neuen Geräten basteln die Hersteller ständig an neuen Firmwareversionen. Zudem lohnt das Update für ältere Brenner, damit neue Rohlinge keine Probleme bereiten. Oder damit Zusatzfeatures wie CD-Text endlich auch mit alten Brennern genutzt werden können.

#### **Die Mär von den Rohlingen! Wollen Sie dieser Scheibe wirklich Ihre Daten anvertrauen? Kapitel**

Viele Anbieter von Rohlingen, aber wenige Hersteller. Grün, gelb, blau, PlayStation-Rohlinge sind angeblich besser ... Märchen über Märchen. Wir bringen Licht ins Dunkel und zeigen, welche Rohlinge von welchem Hersteller stammen und wie viel tatsächlich auf die CD passt. Dazu Tipps + Tricks, wie Sie Ihren Rohling bis zum Letzten ausreizen.

Seite 423

**6**

**Kapitel**

#### **Kapitel**

**7** Seite 553

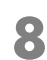

Seite 619

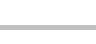

**9** Seite 677

**10**

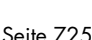

**8**

#### **Kapitel Schluss mit müden Versprechungen! Das kann Ihr Brenner wirklich!**

**11** schnell sein, sondern auch viele Extras bieten, um möglichst Werbeversprechen entlarvt! Ein CD-Brenner sollte nicht nur viele Brennprojekte in die Tat umzusetzen. Ob Ihnen eine

<sup>Seite 783</sup> lahme Gurke angedreht worden ist und was Ihr Brenner wirklich kann, erfahren Sie hier!

#### **Kapitel Das Glossar der Brennmeister**

**12** Fachbegriffen. Hier finden Sie die wichtigsten Begriffe in al-Das Thema CD und DVD ist gespickt mit Akronymen und phabetischer Reihenfolge kurz und verständlich erklärt.

Seite 831

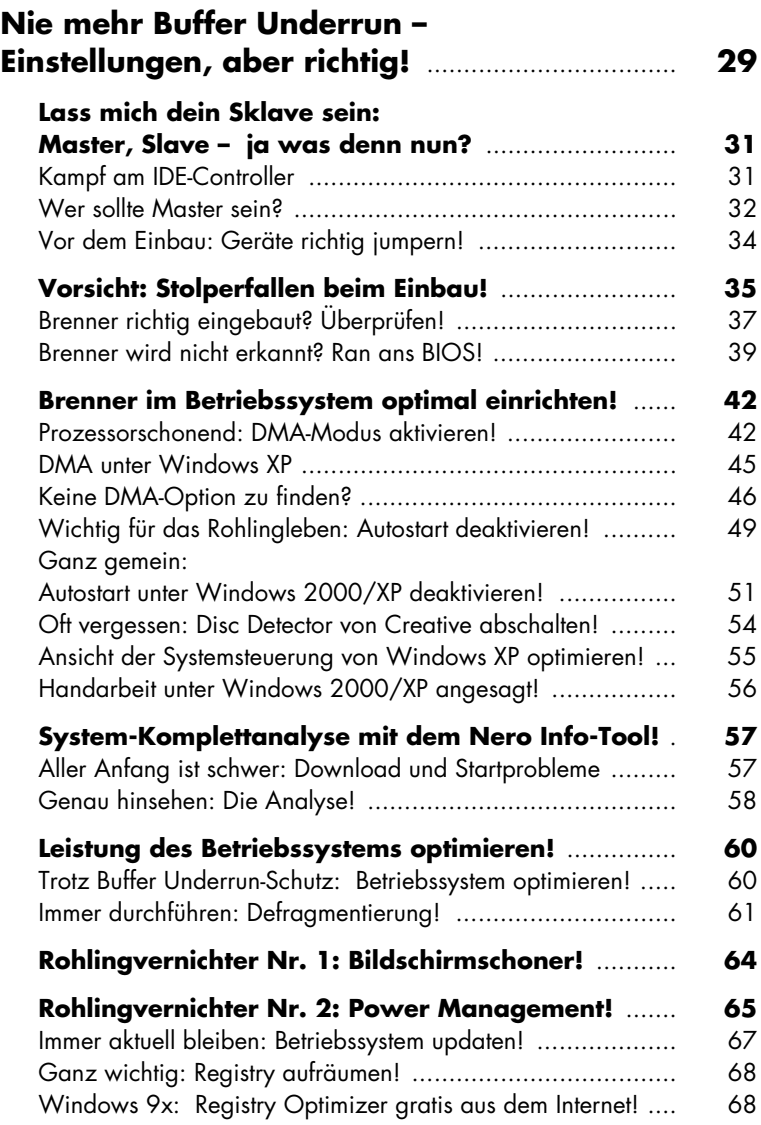

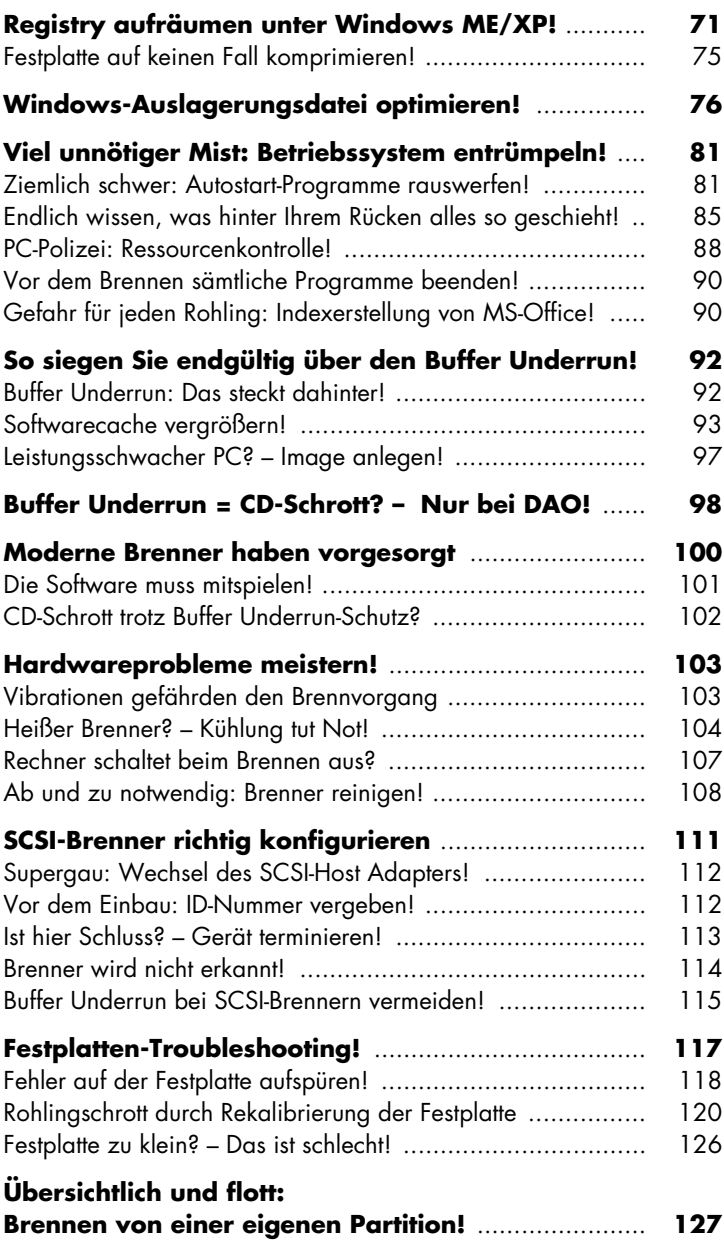

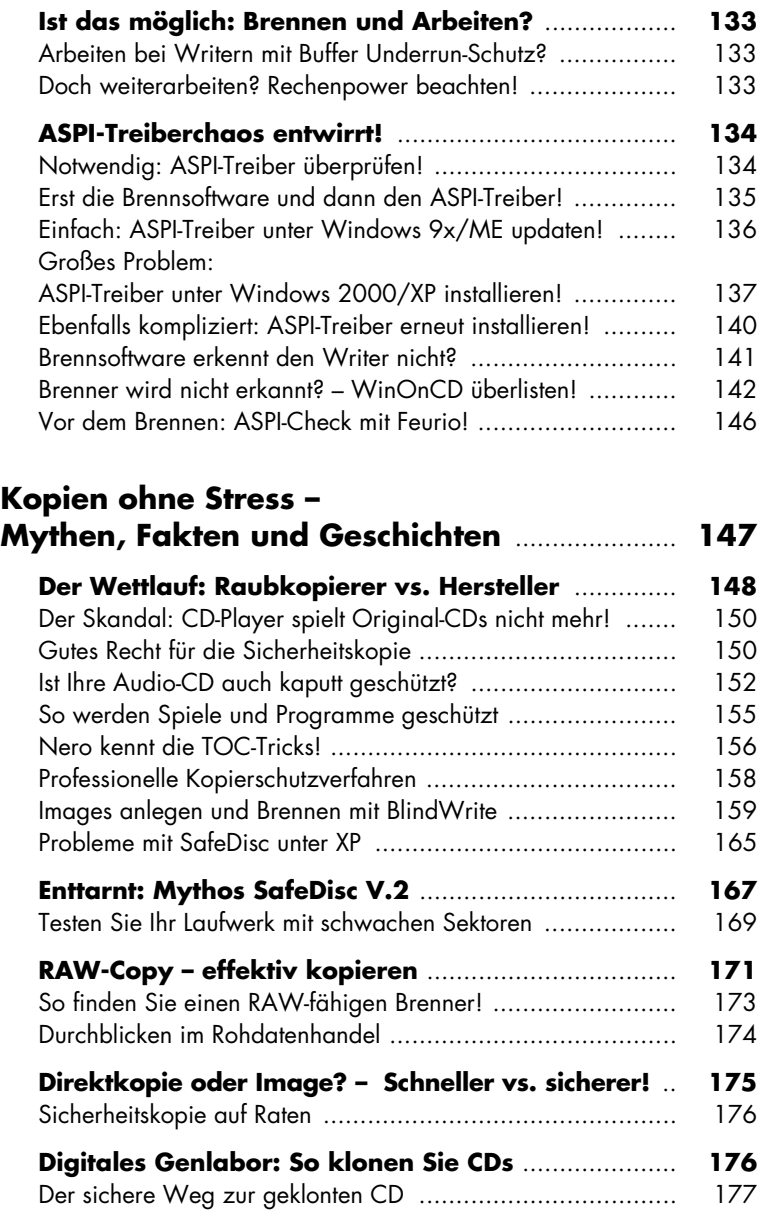

So kommt das Image auf den Rohling ................................ 180

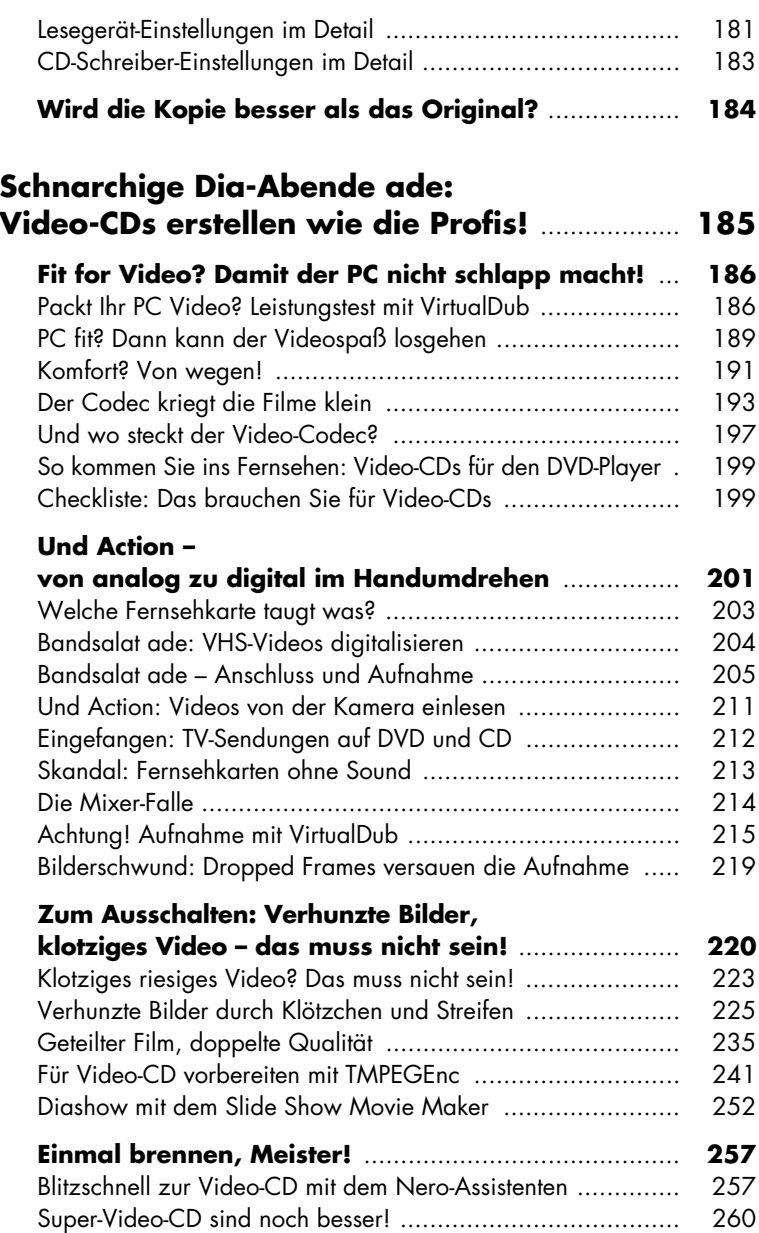

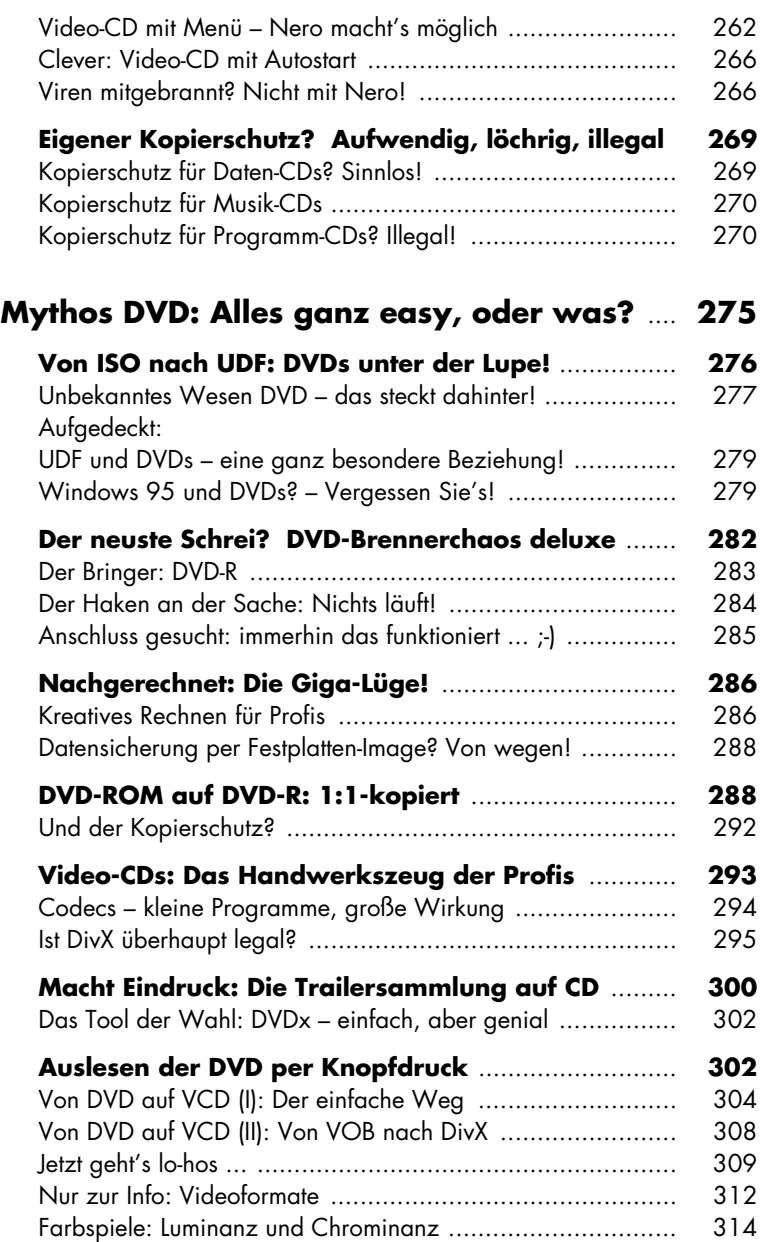

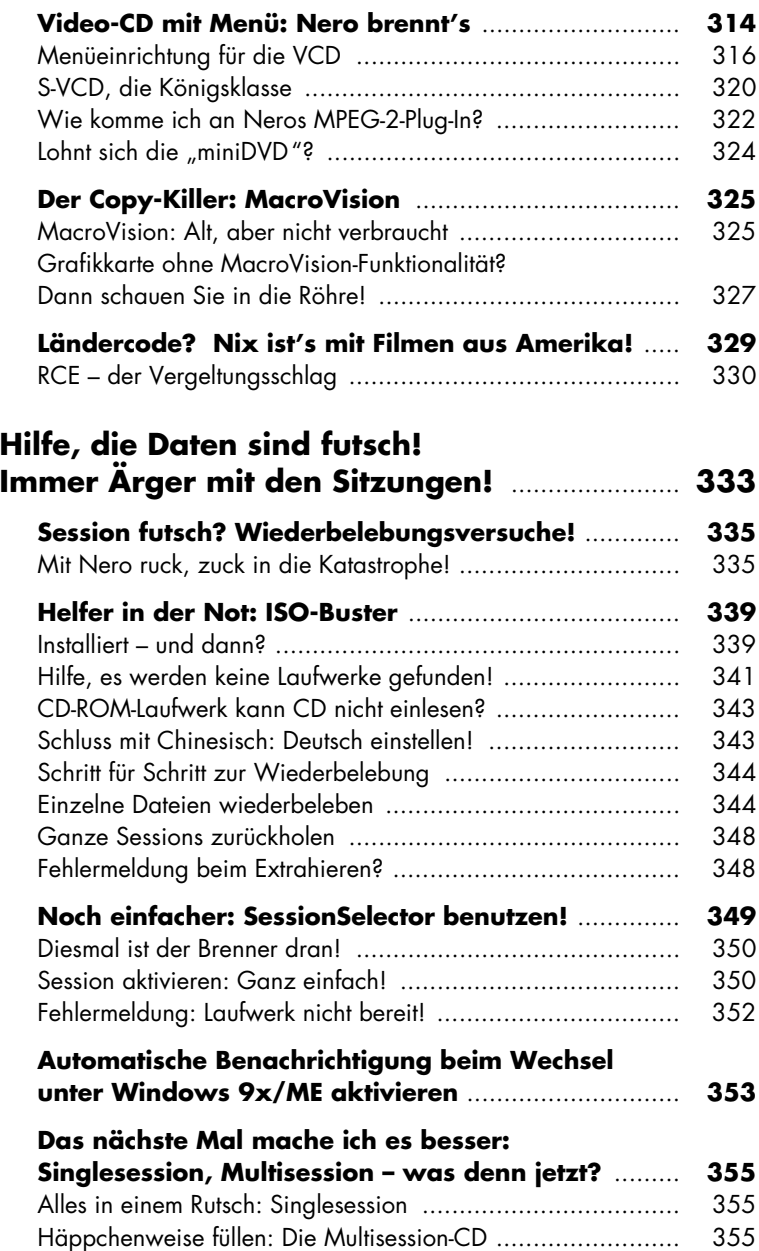

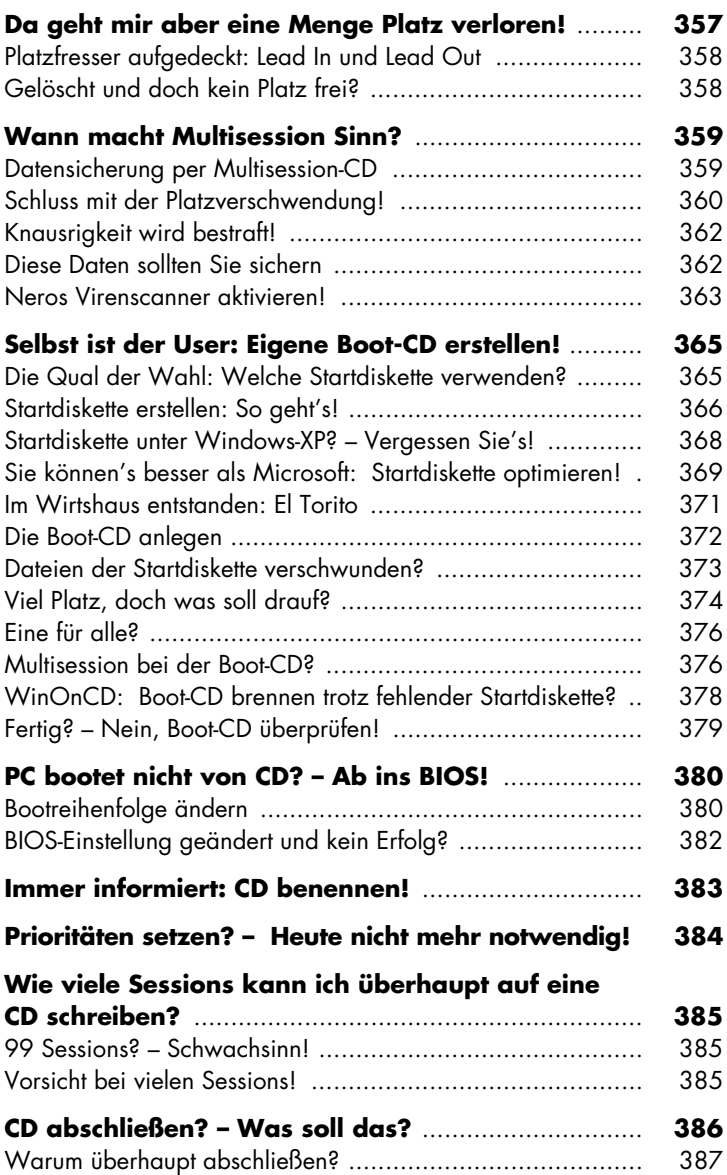

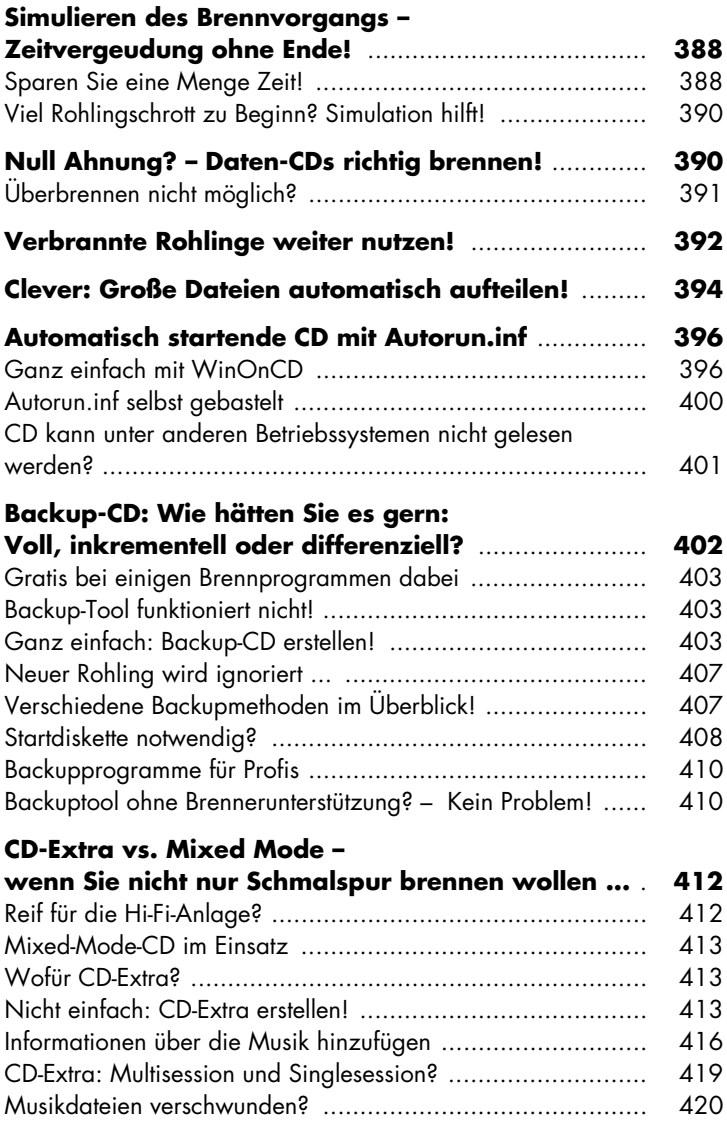

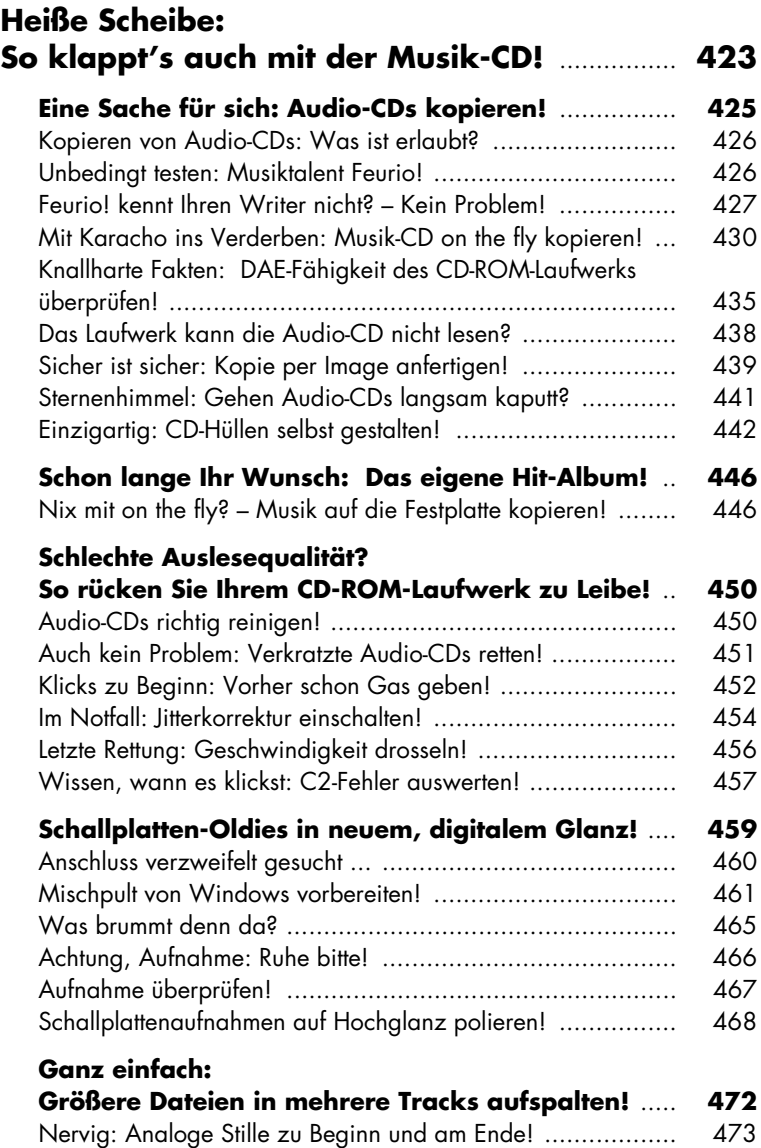

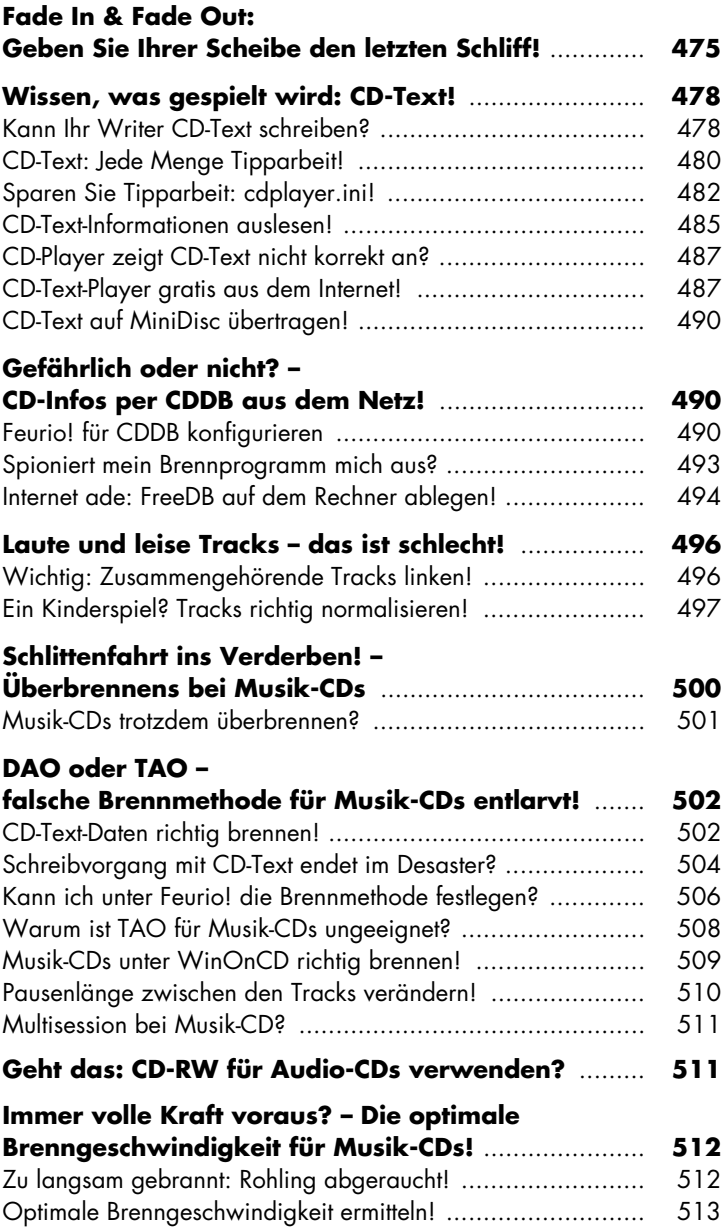

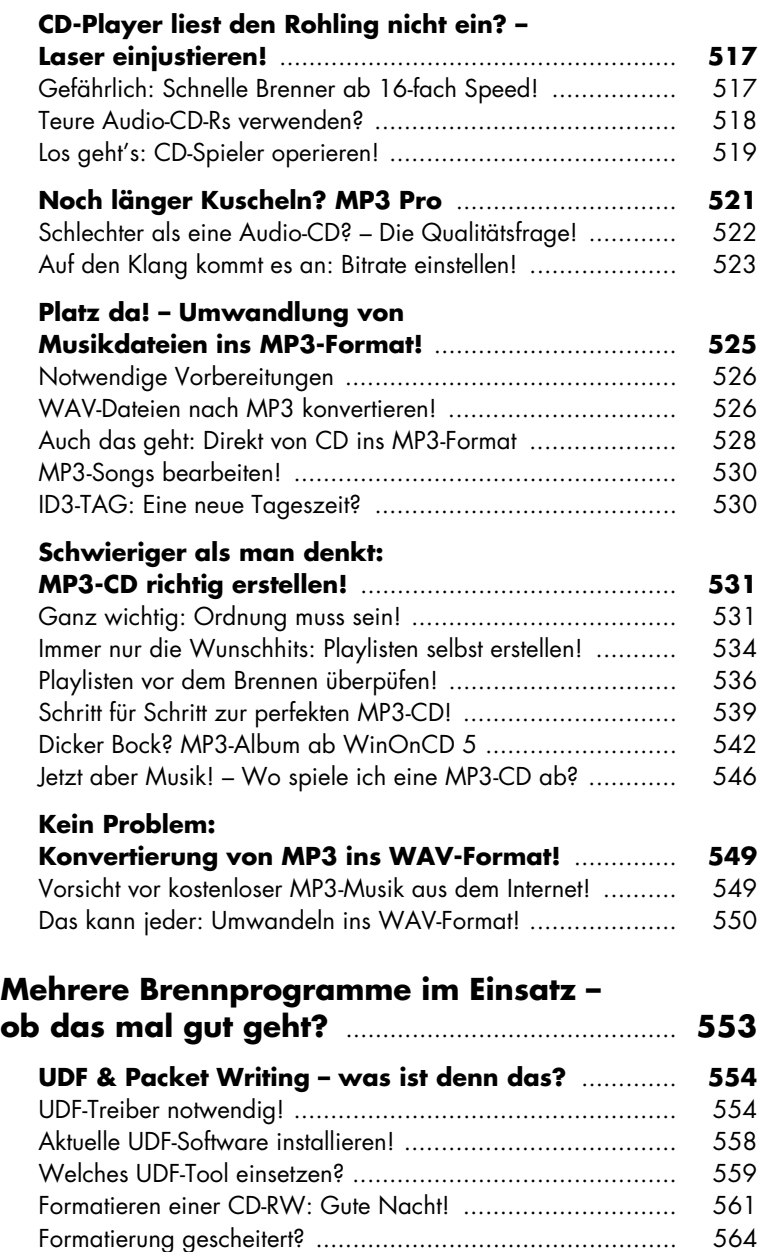

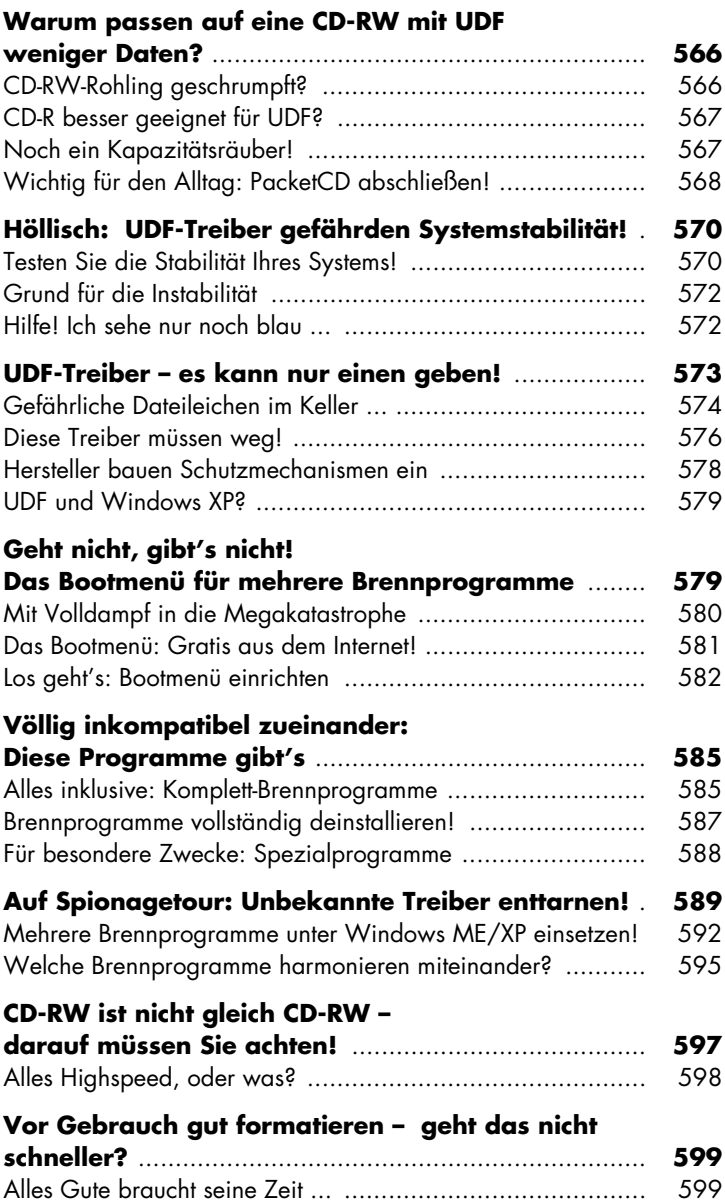

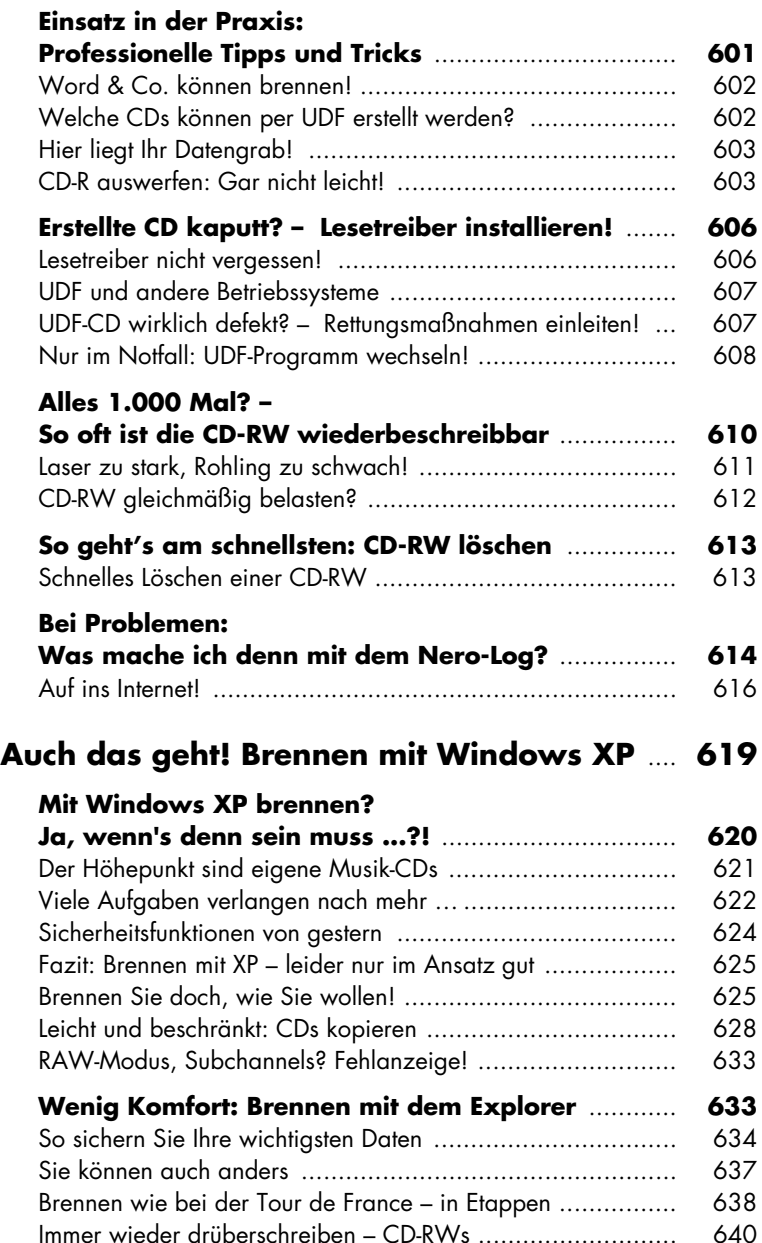

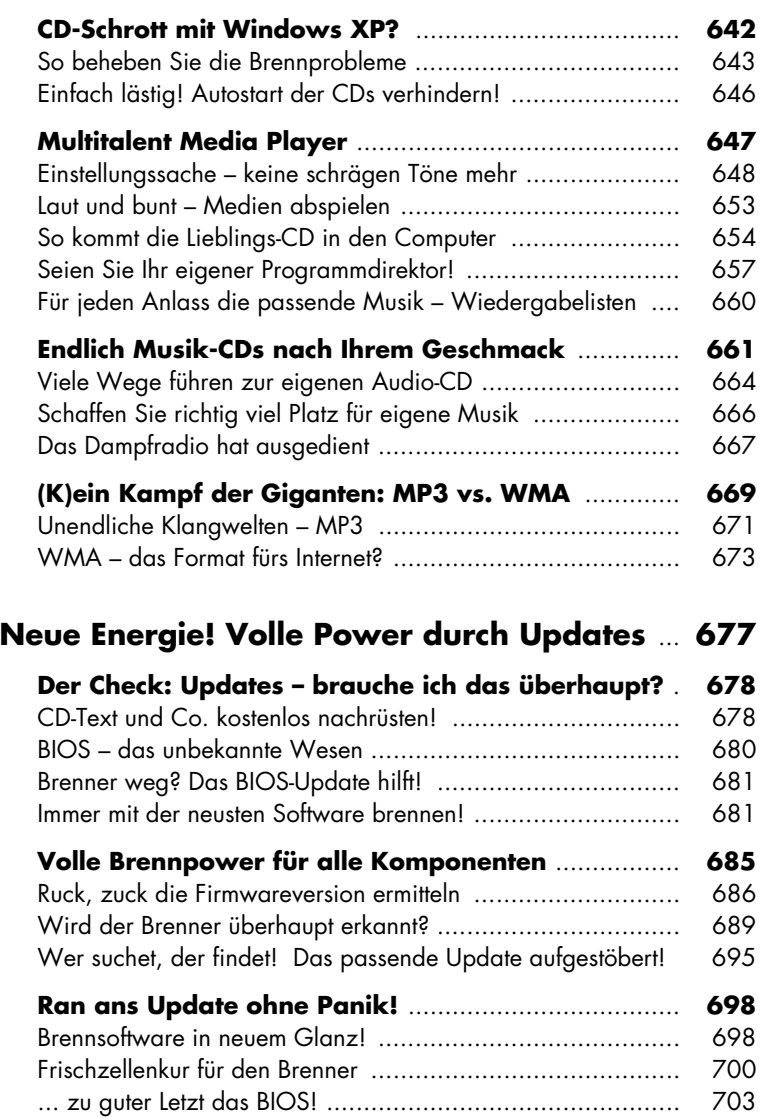

![](_page_18_Picture_124.jpeg)

![](_page_19_Picture_136.jpeg)

![](_page_20_Picture_40.jpeg)